Activity [Monitoring](http://docs.westpecos.com/get.php?q=Activity Monitoring Console User Guide Talend) Console User Guide Talend >[>>>CLICK](http://docs.westpecos.com/get.php?q=Activity Monitoring Console User Guide Talend) HERE<<<

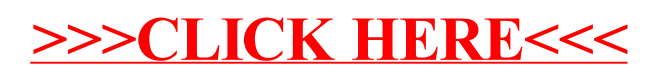